# Exception Programming Topics for Cocoa

**Cocoa > Objective-C Language**

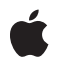

**2007-10-02**

#### á

Apple Inc. © 2002, 2007 Apple Inc. All rights reserved.

No part of this publication may be reproduced, stored in a retrieval system, or transmitted, in any form or by any means, mechanical, electronic, photocopying, recording, or otherwise, without prior written permission of Apple Inc., with the following exceptions: Any person is hereby authorized to store documentation on a single computer for personal use only and to print copies of documentation for personal use provided that the documentation contains Apple's copyright notice.

The Apple logo is a trademark of Apple Inc.

Use of the "keyboard" Apple logo (Option-Shift-K) for commercial purposes without the prior written consent of Apple may constitute trademark infringement and unfair competition in violation of federal and state laws.

No licenses, express or implied, are granted with respect to any of the technology described in this document. Apple retains all intellectual property rights associated with the technology described in this document. This document is intended to assist application developers to develop applications only for Apple-labeled computers.

Every effort has been made to ensure that the information in this document is accurate. Apple is not responsible for typographical errors.

Apple Inc. 1 Infinite Loop Cupertino, CA 95014 408-996-1010

Apple, the Apple logo, Cocoa, Mac, Mac OS, Objective-C, and Xcode are trademarks of Apple Inc., registered in the United States and other countries.

Java and all Java-based trademarks are trademarks or registered trademarks of Sun Microsystems, Inc. in the U.S. and other countries.

Simultaneously published in the United States and Canada.

**Even though Apple has reviewed this document, APPLE MAKESNOWARRANTYOR REPRESENTATION, EITHER EXPRESS OR IMPLIED, WITH RESPECT TO THIS DOCUMENT, ITS QUALITY, ACCURACY, MERCHANTABILITY,OR FITNESS FOR A PARTICULAR PURPOSE. AS A RESULT, THIS DOCUMENT IS** **PROVIDED "AS IS," AND YOU, THE READER, ARE ASSUMING THE ENTIRE RISK AS TO ITS QUALITY AND ACCURACY.**

IN NO EVENT WILL APPLE BE LIABLE FOR DIRECT,<br>INDIRECT, SPECIAL, INCIDENTAL, OR<br>CONSEQUENTIAL DAMAGES RESULTING FROM ANY **DEFECT OR INACCURACY IN THIS DOCUMENT, even if advised of the possibility of such damages.**

**THE WARRANTY AND REMEDIES SET FORTH ABOVE ARE EXCLUSIVE AND IN LIEU OF ALL OTHERS, ORAL OR WRITTEN, EXPRESS OR IMPLIED. No Apple dealer, agent, or employee is authorized to make any modification, extension, or addition to this warranty.**

Some states do not allow the exclusion or limitation<br>of implied warranties or liability for incidental or<br>consequential damages, so the above limitation or exclusion may not apply to you. This warranty gives<br>you specific legal rights, and you may also have **other rights which vary from state to state.**

## **Contents**

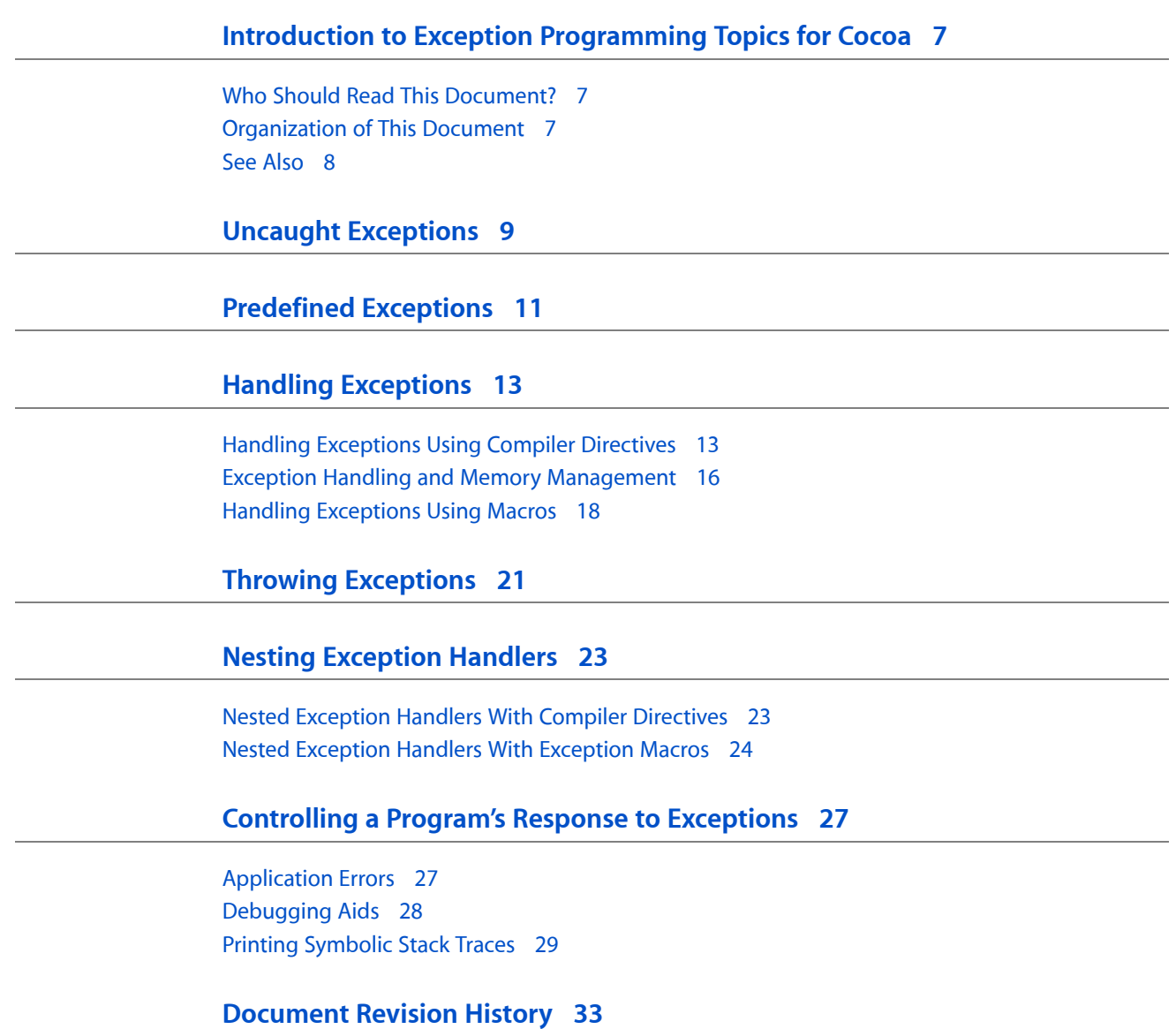

## Figures, Tables, and Listings

### **Handling [Exceptions](#page-12-0) 13**

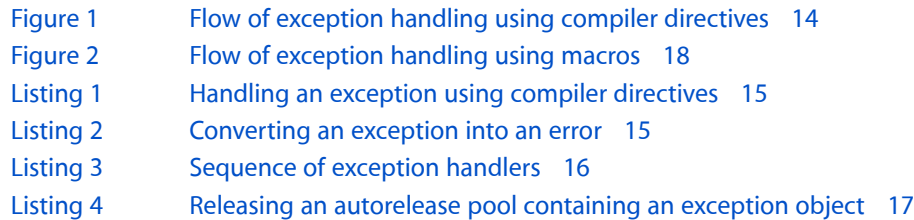

### **Nesting [Exception](#page-22-0) Handlers 23**

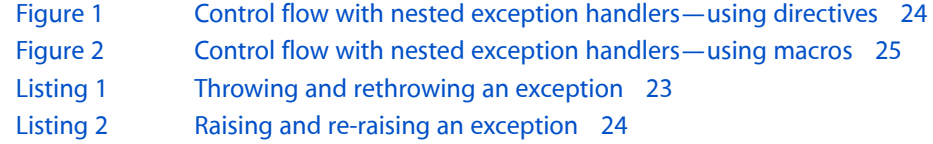

#### **[Controlling](#page-26-0) a Program's Response to Exceptions 27**

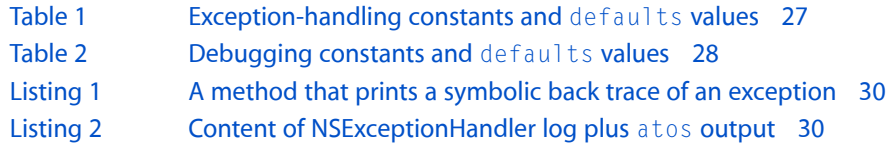

# <span id="page-6-0"></span>Introduction to Exception Programming Topics for Cocoa

This document discusses how to raise and handle exceptions: special conditions that interrupt the normal flow of program execution.

**Important:** You should reserve the use of exceptions for programming or unexpected runtime errors such as out-of-bounds collection access, attempts to mutate immutable objects, sending an invalid message, and losing the connection to the window server. You usually take care of these sorts of errors with exceptions when an application is being created rather than at runtime.

If you have an existing body of code (such as third-party library) that uses exceptions to handle error conditions, you may use the code as-is in your Cocoa application. But you should ensure that any expected runtime exceptions do not escape from these subsystems and end up in the caller's code. For example, a parsing library might use exceptions internally to indicate problems and enable a quick exit from a parsing state that could be deeply recursive; however, you should take care to catch such exceptions at the top level of the library and translate them into an appropriate return code or state.

<span id="page-6-1"></span>Instead of exceptions, error objects(NSError) and the Cocoa error-delivery mechanism are the recommended way to communicate expected errors in Cocoa applications. For further information, see *Error Handling Programming Guide For Cocoa*.

### Who Should Read This Document?

This document describes how to raise and handle exceptions in Objective-C. For exceptions in Java, use the exception mechanism provided by java.lang. Throwable and subclasses of java.lang. Exception. The NSException class is also available in Java as a subclass of java.lang.RuntimeException; exceptions raised by the Objective-C portion of Cocoa are converted to this class when received by Java.

## <span id="page-6-2"></span>Organization of This Document

This document contains the following articles:

- ["Predefined](#page-10-0) Exceptions" (page 11) describes where to find exceptions defined by Cocoa.
- "Uncaught [Exceptions"](#page-8-0) (page 9) describes what happens to an exception not caught by an exception handler.
- "Handling [Exceptions"](#page-12-2) (page 13) describes how to handle an exception using the compiler directives @try, @catch, and @finally and the legacy macros NS\_DURING, NS\_HANDLER, and NS\_ENDHANDLER..
- "Throwing [Exceptions"](#page-20-0) (page 21) describes how to throw (raise) an exception.
- "Nesting [Exception](#page-22-0) Handlers" (page 23) describes how exception handlers can be nested.

■ ["Controlling](#page-26-0) a Program's Response to Exceptions" (page 27) describes how to use the Exception Handling framework for monitoring and controlling the behavior of Cocoa programs in response to various types of exceptions.

### <span id="page-7-0"></span>See Also

For information on originating, handling, and recovering from expected runtime errors, see *Error Handling Programming Guide For Cocoa*. Also see the related document,*Assertions and Logging*, for information on the Foundation framework's support for making assertions and logging error information.

## <span id="page-8-0"></span>Uncaught Exceptions

If an exception is not caught, it is intercepted by a function called the uncaught exception handler. The uncaught exception handler always causes the program to exit but may perform some task before this happens.

The default uncaught exception handler logs a message to the console before it exits the program. If the application was launched from the shell, the log messages are sent to the Terminal window.

You can set a custom function as the uncaught exception handler using the NSSetUncaughtExceptionHandler function; you can obtain the current uncaught exception handler with the NSGetUncaughtExceptionHandler function.

**Note:** Exceptions on the main thread of a Cocoa application do not typically rise to the level of the uncaught exception handler because NSApplication catches all such exceptions.

Uncaught Exceptions

## <span id="page-10-0"></span>Predefined Exceptions

Cocoa predefines a number of generic exception names to identify exceptions that you can handle in your own code or even raise and re-raise. You can also create and use custom exception names. The generic exception names are string constants defined in NSException.h and documented in the "Types and Constants" part of *Foundation Framework Reference*. These constants include the following:

- NSGenericException
- NSRangeException
- NSInvalidArgumentException
- NSInternalInconsistencyException
- NSObjectInaccessibleException
- NSObjectNotAvailableException
- NSDestinationInvalidException
- NSPortTimeoutException
- NSInvalidSendPortException
- NSInvalidReceivePortException
- NSPortSendException
- NSPortReceiveException

In addition to the generic exception names, some subsystems of Cocoa define their own exception names, such as NSInconsistentArchiveException and NSFileHandleOperationException. These are also documented in the "Types and Constants" part of *Foundation Framework Reference*

You can identify caught exceptions in your exception handler by comparing the exception's name with these predefined names. Then you can either handle the exception or, if it isn't one you are interested in, re-raise it. Note that all predefined exceptions begin with the prefix "NS", so you should avoid using the same prefix when creating new exception names.

Predefined Exceptions

## <span id="page-12-0"></span>Handling Exceptions

<span id="page-12-2"></span>The exception handling mechanisms available to Objective-C programs are effective ways of dealing with exceptional conditions. They decouple the detection and handling of these conditions and automate the propagation of the exception from the point of detection to the point of handling. As a result, your code can be much cleaner, easier to write correctly, and easier to maintain.

The following sections describe how to handle exceptions using compiler directives or, for appropriate projects, the legacy mechanism of exception-handling macros.

**Important:** The compiler directives discussed below were introduced in Mac OS X v10.3. An application that uses these directives for exception handling cannot run on earlier versions of the operating system.

### <span id="page-12-1"></span>Handling Exceptions Using Compiler Directives

Starting with version 3.3 of the GNU Compiler Collection (GCC), the compiler provides runtime support for exception handling. To turn on this support, make sure the -fobj-exceptions flag is turned on; this is enabled through the Enable Objective-C Exceptions build option in Xcode.

The compiler support for exceptions is based on four compiler directives:

- $Qtry$  Defines a block of code that is an exception handling domain: code that can potentially throw an exception.
- $@catch()$  Defines a block containing code for handling the exception thrown in the  $@try$  block. The parameter of @catch is the exception object thrown locally; this is usually an NSException object, but can be other types of objects, such as NSString objects..
- $\mathcal{Q}$ finally Defines a block of related code that is subsequently executed whether an exception is thrown or not.
- @throw Throws an exception; this directive is almost identical in behavior to the raise method of NSException. You usually throw NSException objects, but are not limited to them. For more information about @throw, see "Throwing [Exceptions"](#page-20-0) (page 21).

**Important:** Although you can throw and catch objects other than NSException objects, the Cocoa frameworks themselves might only catch NSException objects for some conditions. So if you throw other types of objects, the Cocoa handlers for that exception might not run, with undefined results. (Conversely, non-NSException objects that you throw could be caught by some Cocoa handlers.) For these reasons, it is recommended that you throw  $NSException$  objects only, while being prepared to catch exception objects of all types..

The @try, @catch, and @finally directives constitute a control structure. The section of code between the braces in @try is the exception handling domain; the code in a @catch block is a local exception handler; the @finally block of code is a common "housekeeping" section. In Figure 1, the normal flow of program execution is marked by the gray arrow; the code within the local exception handler is executed only if an exception is thrown—either by the local exception handling domain or one further down the call sequence. The throwing (or raising) of an exception causes program control to jump to the first executable line of the local exception handler. After the exception is handled, control "falls through" to the @finally block; if no exception is thrown, control jumps from the  $@try$  block to the  $@finally$  block.

<span id="page-13-0"></span>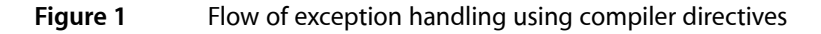

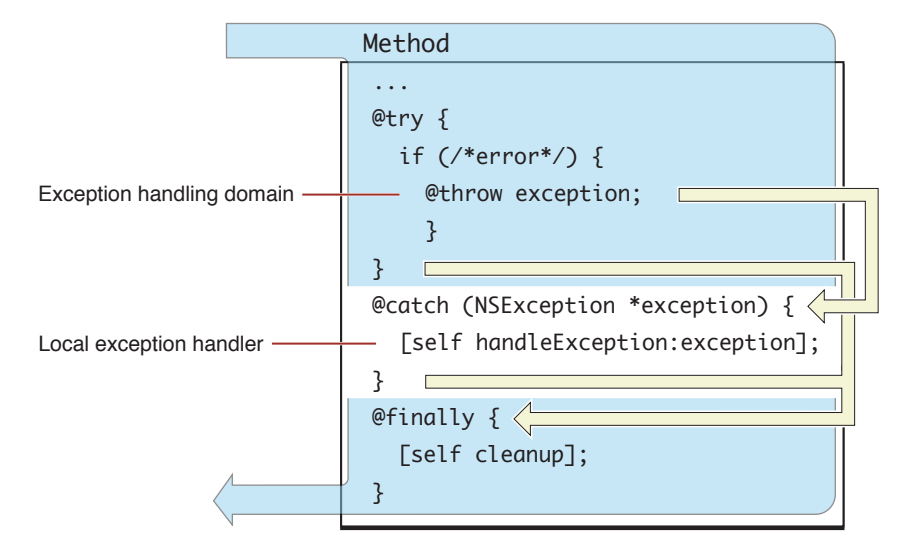

Where and how an exception is handled depends on the context where the exception was raised (although most exceptions in most programs go uncaught until they reach the top-level NSApplication handler). In general, an exception object is thrown (or raised) within the domain of an exception handler. Although you can throw an exception directly within a local exception handling domain, an exception is more likely thrown (through @throw or raise) indirectly from a method invoked from the domain. No matter how deep in a call sequence the exception is thrown, execution jumps to the local exception handler (assuming there are no intervening exception handlers, as discussed in "Nesting [Exception](#page-22-0) Handlers" (page 23)). In this way, exceptions raised at a low level can be caught at a high level.

Listing 1 illustrates how you might use the  $@try, @catch, and @finally complete directives. In this example,$ the @catch block handles any exception thrown lower in the calling sequence as a consequence of the setValue: forKeyPath: message by setting the affected property to nil instead. The message in the  $\mathcal{Q}$ finally block is sent whether an exception is thrown or not.

#### <span id="page-14-0"></span>**Listing 1** Handling an exception using compiler directives

```
- (void)endSheet:(NSWindow *)sheet
{
     BOOL success = [predicateEditorView commitEditing];
    if (success == YES) {
         @try {
             [treeController setValue:[predicateEditorView predicate] 
forKeyPath:@"selection.predicate"];
         }
         @catch ( NSException *e ) {
             [treeController setValue:nil forKeyPath:@"selection.predicate"];
         }
         @finally {
             [NSApp endSheet:sheet];
 }
     }
}
```
One way to handle exceptions is to "promote" them to error messages that either inform users or request their intervention. You can convert an exception into an NSError object and hand this object over to the Application Kit's error-handling mechanism for display in an alert panel. You can also return them indirectly in methods that include an error parameter. Listing 2 shows an example of the latter in an Automator action's implementation of runWithInput:fromAction:error: (in this case the error parameter is a pointer to an NSDictionary object rather than an NSError object).

#### <span id="page-14-1"></span>**Listing 2** Converting an exception into an error

```
- (id)runWithInput:(id)input fromAction:(AMAction *)anAction error:(NSDictionary
 **)errorInfo {
     NSMutableArray *output = [NSMutableArray array];
     NSString *actionMessage = nil;
    NSArray *recipes = nil;
     NSArray *summaries = nil;
     // other code here....
    @try {
         if (managedObjectContext == nil) {
            actionMessage = @"accessing user recipe library";
             [self initCoreDataStack];
         }
        \text{actionMessage} = @ "finding receives" ; recipes = [self recipesMatchingSearchParameters];
        actionMessage = @"generating recipe summaries";
         summaries = [self summariesFromRecipes:recipes];
 }
    @catch (NSException *exception) {
         NSMutableDictionary *errorDict = [NSMutableDictionary dictionary];
         [errorDict setObject:[NSString stringWithFormat:@"Error %@: %@", 
actionMessage, [exception reason]] forKey:OSAScriptErrorMessage];
         [errorDict setObject:[NSNumber numberWithInt:errOSAGeneralError] 
forKey:OSAScriptErrorNumber];
         *errorInfo = errorDict;
```

```
 return input;
     }
     // other code here ....
}
```
**Note:** For more on the Application Kit's error-handling mechanims, see *Error Handling Programming Guide For Cocoa*. To learn more about Automator actions, see *Automator Programming Guide*.

You can have a sequence of @catch error-handling blocks. Each block handles an exception object of a different type. You should order this sequence of @catch blocks from the most-specific to the least-specific type of exception object (the least specific type being id), as shown in Listing 3. This sequencing allows you to tailor the processing of exceptions as groups.

#### <span id="page-15-1"></span>**Listing 3** Sequence of exception handlers

```
@try {
     // code that throws an exception
     ...
}
@catch (CustomException *ce) { // most specific type
     // handle exception ce
     ...
}
@catch (NSException *ne) { // less specific type
     // do whatever recovery is necessary at his level
 ...
     // rethrow the exception so it's handled at a higher level
     @throw;
}
@catch (id ue) { // least specific type
     // code that handles this exception
     ...
}
@finally {
     // perform tasks necessary whether exception occurred or not
     ...
}
```
<span id="page-15-0"></span>**Note:** You cannot use the setjmp and longjmp functions if the jump entails crossing an @try block. Since the code that your program calls may have exception-handling domains within it, avoid using setjmp and longjmp in your application. However, you may use goto or return to exit an exception handling domain.

### Exception Handling and Memory Management

Using the exception-handling directives of Objective-C can complicate memory management, but with a little common sense you can avoid the pitfalls. To see how, let's begin with the simple case: a method that, for the sake of efficiency, creates an object, uses it, and then releases it explicitly:

```
- (void)doSomething {
    NSMutableArray *anArray = [[NSMutableArray alloc] initWithCapacity:0];
```

```
[self doSomethingElse:anArray];
     [anArray release];
}
```
The problem here is obvious: If the doSomethingElse: method throws an exception there is a memory leak. But the solution is equally obvious: Move the release to a @finally block:

```
- (void)doSomething {
     NSMutableArray *anArray = nil;
     array = [[NSMutableArray alloc] initWithCapacity:0];
     @try {
         [self doSomethingElse:anArray];
 }
    @finally {
         [anArray release];
     }
}
```
This pattern of using @try...@finally to release objects involved in an exception applies to other resources as well. If you have malloc'd blocks of memory or open file descriptors, @finally is a good place to free those; it's also the ideal place to unlock any locks you've acquired.

Another, more subtle memory-management problem is over-releasing an exception object when there are internal autorelease pools. Almost all NSException objects (and other types of exception objects) are created autoreleased, which assigns them to the nearest (in scope) autorelease pool. When that pool is released, the exception is destroyed. A pool can be either released directly or as a result of an autorelease pool further down the stack (and thus further out in scope) being popped (that is, released). Consider this method:

```
- (void)doSomething {
     NSAutoreleasePool *pool = [[NSAutoreleasePool alloc] init];
     NSMutableArray *anArray = [[[NSMutableArray alloc] initWithCapacity:0] 
autorelease];
     [self doSomethingElse:anArray];
     [pool release];
}
```
This code appears to be sound; if the doSomethingElse: message results in a thrown exception, the local autorelease pool will be released when a lower (or outer) autorelease pool on the stack is popped. But there is a potential problem. As explained in "Throwing [Exceptions"](#page-20-0) (page 21), a rethrown exception causes its associated @finally block to be executed as an early side effect. If an outer autorelease pool is released in a @finally block, the local pool could be released *before* the exception is delivered, resulting in a "zombie" exception.

There are several ways to resolve this problem. The simplest is to refrain from releasing local autorelease pools in @finally blocks. Instead let a pop of a deeper pool take care of releasing the pool holding the exception object. However, if no deeper pool is ever popped as the exception propagates up the stack, the pools on the stack will leak memory; all objectsin those poolsremain unreleased until the thread is destroyed.

<span id="page-16-0"></span>An alternative approach would be to catch any thrown exception, retain it, and rethrow it . Then, in the @finally block, release the autorelease pool and autorelease the exception object. Listing 4 shows how this might look in code.

**Listing 4** Releasing an autorelease pool containing an exception object

```
- (void)doSomething {
```

```
 id savedException = nil;
     NSAutoreleasePool *pool = [[NSAutoreleasePool alloc] init];
     NSMutableArray *anArray = [[[NSMutableArray alloc] initWithCapacity:0] 
autorelease];
    @try {
        [self doSomethingElse:anArray];
 }
    @catch (NSException *theException) {
        savedException = [theException retain];
         @throw;
     }
     @finally {
         [pool release];
         [savedException autorelease];
     }
}
```
Doing this retains the thrown exception across the release of the interior autorelease pool—the pool the exception was put into on its way out of doSomethingElse: —and ensures that it is autoreleased in the next autorelease pool outward to it in scope (or, in another perspective, the autorelease pool below it on the stack). For things to work correctly, the release of the interior autorelease pool must occur before the retained exception object is autoreleased.

## <span id="page-17-0"></span>Handling Exceptions Using Macros

An exception handler is contained within a control structure created by the macros NS\_DURING, NS\_HANDLER, and NS\_ENDHANDLER, as shown in Figure 2.

<span id="page-17-1"></span>**Important:** The exception macros are a legacy mechanism thatshould only be used when binary compatibility with versions of of the operating system prior to Mac OS X v10.3 is a concern.

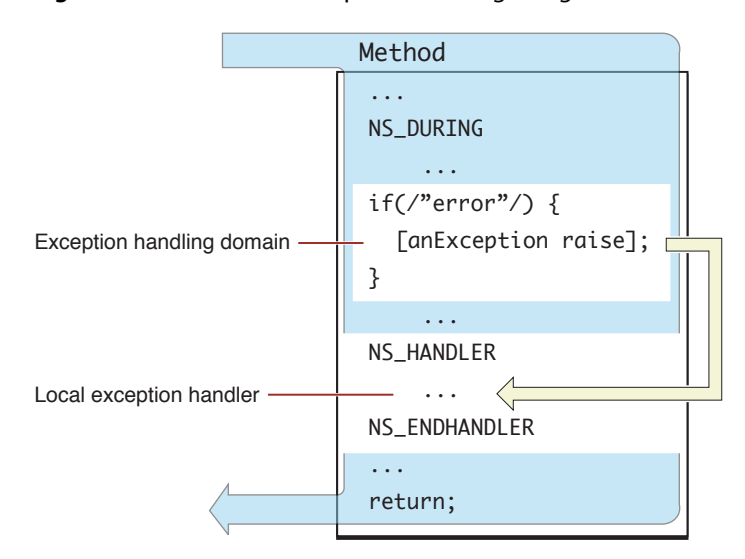

**Figure 2** Flow of exception handling using macros

The section of code between NS\_DURING and NS\_HANDLER is the exception handling domain; the section between NS\_HANDLER and NS\_ENDHANDLER is the local exception handler. The normal flow of program execution is marked by the gray arrow; the code within the local exception handler is executed only if an exception is raised. Sending a raise message to an exception object causes program control to jump to the first executable line following NS\_HANDLER.

Although you can raise an exception directly within the exception handling domain, raise is more often invoked indirectly from a method invoked from the domain. No matter how deep in a call sequence the exception is raised, execution jumps to the local exception handler (assuming there are no intervening exception handlers, as discussed in "Nesting [Exception](#page-22-0) Handlers" (page 23)). In this way, exceptions raised at a low level can be caught at a high level.

For example, in the following program excerpt, the local exception handler displays an alert dialog after detecting an exception having the name MyAppException. The local exception handler has access to the raised exception object through a local variable local Exception.

```
NS_DURING
```

```
 ...
     if (someError)
        [anException raise];
     ...
NS_HANDLER
     if ([[localException name] isEqualToString:MyAppException]) {
        NSRunAlertPanel(@"Error Panel", @"%@", @"OK", nil, nil,
             localException);
 }
     [localException raise]; /* Re-raise the exception. */
NS_ENDHANDLER
```
You may leave the exception handling domain (the section of code between NS\_DURING and NS\_HANDLER) by:

- Raising an exception.
- Calling NS\_VALUERETURN()
- Calling NS\_VOIDRETURN
- "Falling off the end"

The above example raises an exception when someError is YES. Alternatively, you can return control to the caller from within the exception handling domain by calling either NS\_VALUERETURN() or NS\_VOIDRETURN. "Falling off the end" is simply the normal path of execution—after all statements in the exception handling domain are executed, execution continues on the line following NS\_ENDHANDLER.

**Note:** You cannot use goto or return to exit an exception handling domain—errors will result. Nor can you use the setjmp and longjmp functions if the jump entails crossing an NS\_DURING statement. Since the code that your program calls may have exception-handling domains within it, avoid using  $set_j$ mp and longjmp in your application.

Similarly, you can leave the local exception handler (the section of code between NS\_HANDLER and NS ENDHANDLER) by raising an exception or simply "falling off the end".

Handling Exceptions

## <span id="page-20-0"></span>Throwing Exceptions

Once your program detects an exception, it must propagate the exception to code that handles it. This code is called the exception handler. This entire process of propagating an exception is referred to as "throwing an exception" (or "raising an exception" ). You throw (or raise) an exception by instantiating an NSException object and then doing one of two things with it:

- Using it as the argument of a @throw compiler directive
- Sending it a raise message

**Important:** The @throw compiler directives was introduced in Mac OS X v10.3. An application that uses this directive for throwing exceptions cannot run on earlier versions of the operating system.

The following example shows how you throw an exception using the @throw directive (the raise alternative is commented out):

```
NSException* myException = [NSException
         exceptionWithName:@"FileNotFoundException"
         reason:@"File Not Found on System"
        userInfo:nil];
@throw myException;
// [myException raise]; /* equivalent to above directive */
```
An important difference between @throw and raise is that the latter can be sent only to an NSException object whereas @throw can take other types of objects as its argument (such as string objects). However, because higher-level handlers in the Application Kit might use the exception-handling macros—and thus can only deal with NSException objects—Cocoa applications should @throw only NSException objects.

Typically you throw or raise an exception inside an exception-handling domain, which is a block of code marked off by one of the two sets of Cocoa APIs intended for exception handling:

- The NS\_DURING and NS\_HANDLER macros (when developing for Mac OS X v10.2 and earlier).
- The block of code marked off by the  $@try$  compiler directive. ( $@catch$  and  $@final$ ) are the other directives in this set.)

See "Handling [Exceptions"](#page-12-0) (page 13) for details.

Within exception handling domains you can re-propagate exceptions caught by local exception handlers to higher-level handlers either by sending the NSException object another raise message or by using it with another @throw directive. Note that in @catch exception-handling blocks you can rethrow the exception without explicitly specifying the exception object, as in the following example:

```
@try {
    NSException *e = [NSException exceptionWithName:@"FileNotFoundException"
         reason:@"File Not Found on System"
         userInfo:nil];
```

```
 @throw e;
}
@catch(NSException *e) {
     @throw; // rethrows e implicitly
}
```
There is a subtle aspect of behavior involving rethrown exceptions. The @finally block associated with the local @catch exception handler is executed before the @throw causes the next-higher exception handler to be invoked. In a sense, the @finally block is executed as an early side effect of the @throw statement. This behavior has implications for memory management (see "Exception Handling and Memory [Management](#page-15-0) ["](#page-15-0) (page 16)).

NSException objects have three attributes:

- A name a short string that is used to uniquely identify the exception. The name is required.
- A reason a longer string that contains a "human-readable" reason for the exception. The reason is required.
- An optional dictionary (user Info) used to supply application-specific data to the exception handler. For example, if the return value of a method causes an exception to be raised, you could pass the return value to the exception handler through user Info.

## <span id="page-22-0"></span>Nesting Exception Handlers

Exception handlers can be nested so that an exception raised in an inner domain can be treated by the local exception handler *and* any number of encompassing exception handlers. This design allows an exception to be handled by code that, although it is further from the code actually generating the exception $\mathbb{I}$ might have more knowledge about the conditions leading to the exception.

You can nest exception handlers using both the @try...@catch...@finally directives and the NS DURING...NS HANDLER...NS ENDHANDLER macros. There are some subtle differences in these mechanisms between the flow of program control from inner exception handler to outer exception handler, so the following sections discuss them separately.

**Important:** The compiler directives discussed below were introduced in Mac OS X v10.3. An application that uses these directives for exception handling cannot run on earlier versions of the operating system.

### <span id="page-22-1"></span>Nested Exception Handlers With Compiler Directives

<span id="page-22-2"></span>To understand how nested exception handlers defined with the compiler directives are invoked, consider the code fragment in Listing 1.

#### **Listing 1** Throwing and rethrowing an exception

```
@try {
    // ...
    if (someError) {
      NSException *theException = [NSException execution] reason:@"Some error just occurred!" userInfo:nil];
        @throw theException;
 }
}
@catch (NSException *exception) {
     if ([[exception name] isEqualToString:MyAppException]) {
        NSRunAlertPanel(@"Error Panel", @"%@", @"OK", nil, nil,
                localException);
 }
    @throw; // rethrow the exception
}
@finally {
     [self cleanUp];
}
```
In this code the exception (exception) is thrown again at the end of the local handler, allowing an encompassing exception handler to take some additional action. Figure 1 illustrates the flow of program control between nested exception handlers created with the @catch directive.

#### <span id="page-23-1"></span>**Figure 1** Control flow with nested exception handlers—using directives

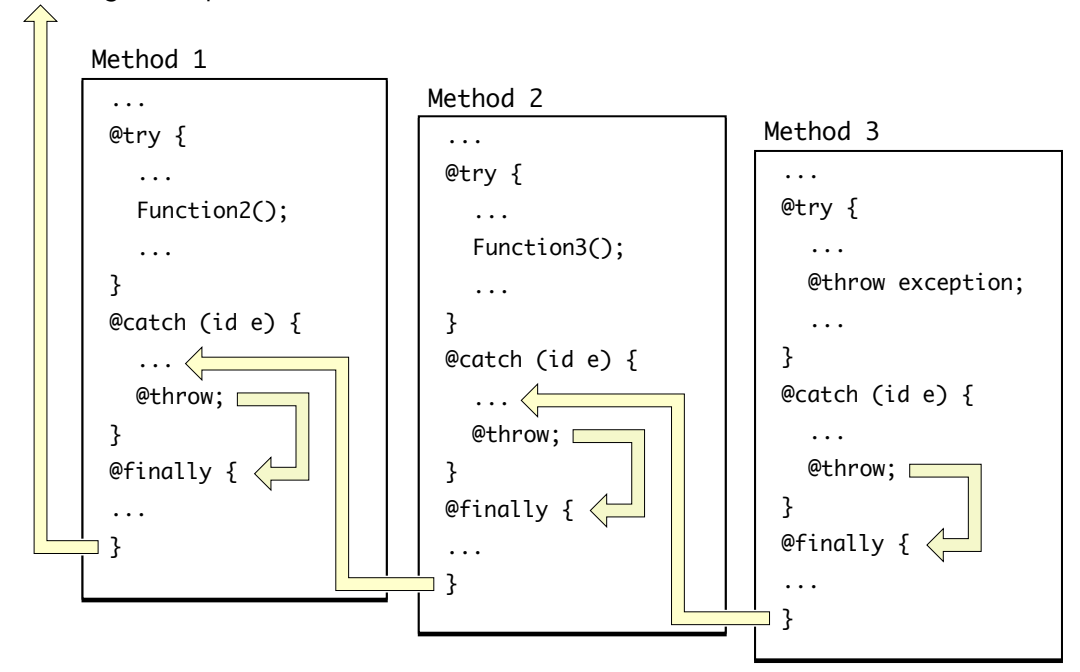

UncaughtException Handler

An exception raised within Method 3's domain causes execution to jump to its local exception handler. In a typical application, this exception handler queries the exception object to determine the nature of the exception. The local handler may handle exception types that it recognizes and then may rethrow the exception object to pass notification of the exception to the handler nested above it—that is, the handler in Method 2. However, before the next outer exception handler is invoked, the code in the @finally block associated with the local exception handler is executed. (This has implications for memory management, as discussed in "Exception Handling and Memory [Management](#page-15-0) " (page 16).)

An exception that is rethrown appears to the next higher handler just as if the initial exception had been raised within its own exception handling domain. Method 2's exception handler again may handle the exception and may rethrow the exception to Method 1's exception handler; Method 1's handler does not receive the rethrown exception until Method 2's @finally block completes its task. Finally, Method 1's handler rethrows the exception. Because there is no exception handling domain above Method 1, the exception passes to the uncaught exception handler (see "Uncaught [Exceptions"](#page-8-0) (page 9)).

### <span id="page-23-0"></span>Nested Exception Handlers With Exception Macros

<span id="page-23-2"></span>You program should use the exception-handling macrosif it must be compatible with versions of the operating system prior to Mac OS X v10.3. If you are using the exception-handling macros, the code equivalent to that in [Listing](#page-22-2) 1 (page 23) would look something like Listing 2.

**Listing 2** Raising and re-raising an exception

#### NS\_DURING

```
 ...
 if (someError) {
```

```
 NSException *theException = [NSException exceptionWithName:MyAppException
 reason:@"Some error just occurred!" userInfo:nil];
        [theException raise];
 }
    [self cleanUp];
NS_HANDLER
    if ([[localException name] isEqualToString:MyAppException]) {
         NSRunAlertPanel(@"Error Panel", @"%@", @"OK", nil, nil,
                 localException);
 }
     [self cleanUp];
     [localException raise]; /* Re-raise the exception. */
NS_ENDHANDLER
```
<span id="page-24-0"></span>In this code the exception (exception or local Exception) is raised again at the end of the local handler, allowing an encompassing exception handler to take some additional action. Figure 2 illustrates the use of nested exception handlers, and is discussed in the text that follows.

#### **Figure 2** Control flow with nested exception handlers—using macros

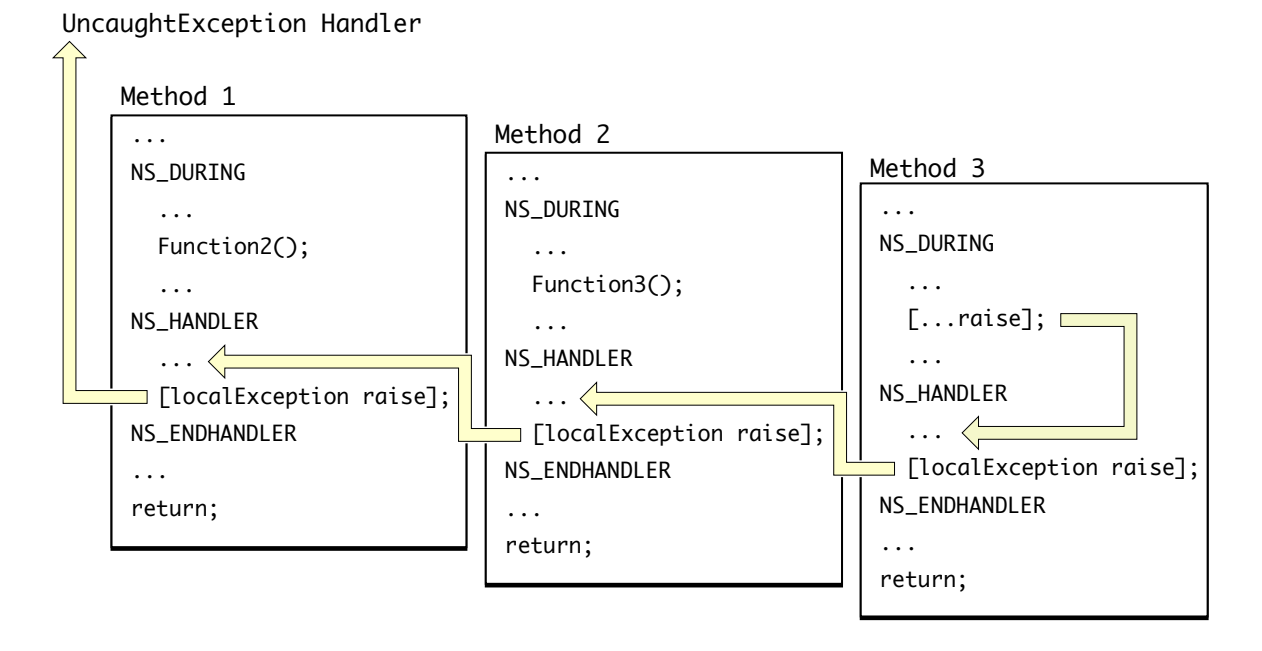

An exception raised within Method 3's domain causes execution to jump to its local exception handler. In a typical application, this exception handler checks the object localException to determine the nature of the exception. For exception types that it recognizes, the local handler responds and then may send raise to local Exception to pass notification of the exception to the handler above, the handler in Method 2. (An exception that is re-raised appears to the next higher handler just as if the initial exception had been raised within its own exception handling domain.) Method 2's exception handler does the same and then re-raises the exception to Method 1's handler. Finally, Method 1's handler re-raises the exception. Since there is no exception handling domain above Method 1, the exception is transferred to the uncaught exception handler (see "Uncaught [Exceptions"](#page-8-0) (page 9)).

Nesting Exception Handlers

# <span id="page-26-0"></span>Controlling a Program's Response to Exceptions

This document describes some user defaults and the API of the Exception Handling framework that you can use to control the behavior of applications in response to certain types of errors.

To use the services of the Exception Handling framework in your Cocoa project (whether application or non-application), add ExceptionHandling.framework in / System/Library/Frameworks to your Xcode project. Also insert the following import directive in the header or implementation file of the class that uses the framework:

#import <ExceptionHandling/NSExceptionHandler.h>

**Important:** The services described below are made possible through an uncaught exception handler set by the Exception Handling framework. These services won't be available if a custom uncaught exception handler is set through the NSSetUncaughtExceptionHandler function.

### <span id="page-26-1"></span>Application Errors

Certain types of application errors typically cause Cocoa applications to exit abruptly. You can use a user default, NSExceptionHandlingMask, to control this behavior (for Application Kit-based applications only) for three of the most common classes of such errors:

- uncaught NSExceptions;
- system-level exceptions (such as invalid memory accesses)
- Objective-C runtime errors (such as messages sent to freed objects).

For these error types you can set NSExceptionHandlingMask to do one of the following actions:

- Print a descriptive log and a stack trace to the console when such an error occurs.
- <span id="page-26-2"></span>Handle the error in such a way as to prevent the resulting abrupt termination,
- Do both of the above.

You construct the mask by adding the values corresponding to the types of errors to be logged or handled:

**Table 1** Exception-handling constants and defaults values

| <b>Type of Action</b>     | <b>Constant</b>                                              | Value for defaults |
|---------------------------|--------------------------------------------------------------|--------------------|
| Log uncaught NSExceptions | NSLogUncaughtExceptionMask                                   |                    |
|                           | Handle uncaught NSExceptions   NSHandleUncaughtExceptionMask |                    |

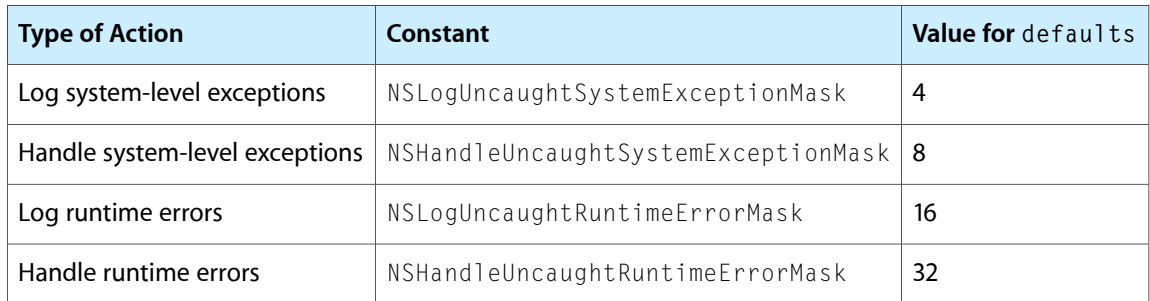

Thus, if you enter the following on the command line (in the Terminal application):

defaults write NSGlobalDomain NSExceptionHandlingMask 63

you cause the logging and handling behavior described above for all uncaught exceptions, system-level exceptions, and runtime errors in all applications.

The word "handle" in the exception-handling constants has a specific meaning depending on the type of exception. The Exception Handling framework handles system-level exceptions and runtime errors by converting them into NSException objects. These exception objects contain a stack trace in their user Infodictionary under the key NSStackTraceKey. The framework handles uncaught NSExceptions by terminating the thread in which they occur. NSExceptions on the main thread of a Cocoa application are caught by the top-level handlers, which are usually installed by the Application Kit.

Instead of the NSExceptionHandlingMask user default, you can use the setExceptionHandlingMask: method of the Exception Handling framework to get the same exception-handling behavior. For both application and non-application Cocoa executables, link against the Exception Handling framework and send the following message:

[[NSExceptionHandler defaultExceptionHandler] setExceptionHandlingMask: aMask]

The aMask parameter is a bit mask composed by bitwise-ORing the constants listed in the table above. See the header files of the Exception Handling framework for more details on the NSExceptionHandler API.

### <span id="page-27-0"></span>Debugging Aids

<span id="page-27-1"></span>For debugging purposes, it is also possible to use the same mechanisms to report on NSExceptions that would otherwise be caught. You can also use either the NSExceptionHandlingMask property of the defaults system for this purpose or the setExceptionHandlingMask: method of the NSExceptionHandler class. The related constants and values are listed in the following table:

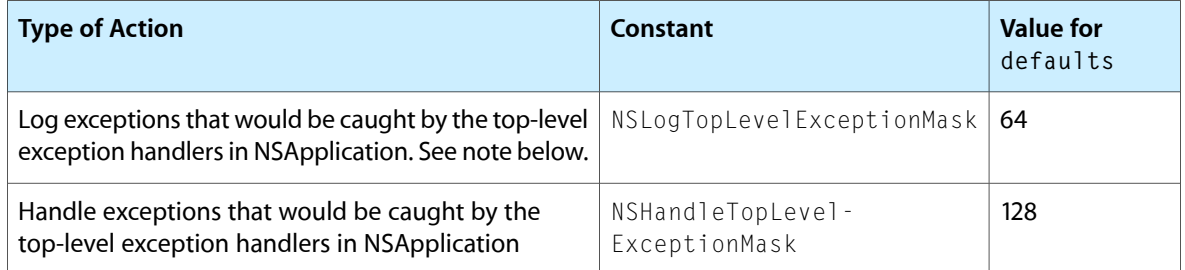

#### **Table 2** Debugging constants and defaults values

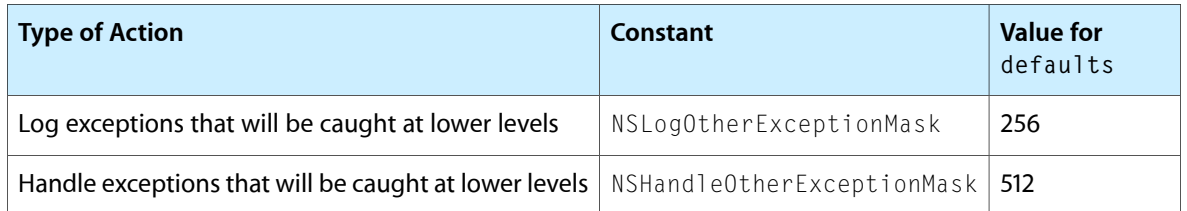

**Note:** When exception-handling domains are nested, log exceptions that make it to the top two levels. On the main thread of a Cocoa application, this means log exceptions caught by NSApp.

In these cases, handling an exception means nothing more than adding a stack trace to its user Info dictionary under the key NSStackTraceKey. Note that caught exceptions should be logged or handled only for debugging, not under normal circumstances, because doing so may generate large amounts of output, or alter the normal behavior of applications.

For further debugging purposes, you can change the handling behavior for any condition handled by NSExceptionHandler so that the application is instead halted so a debugger can be attached. You can control this behavior with summed values for the NSExceptionHangingMask user default or with the bit mask passed into the setExceptionHangingMask: of the NSExceptionHandler class. The following table lists the valid constants and defaults values:

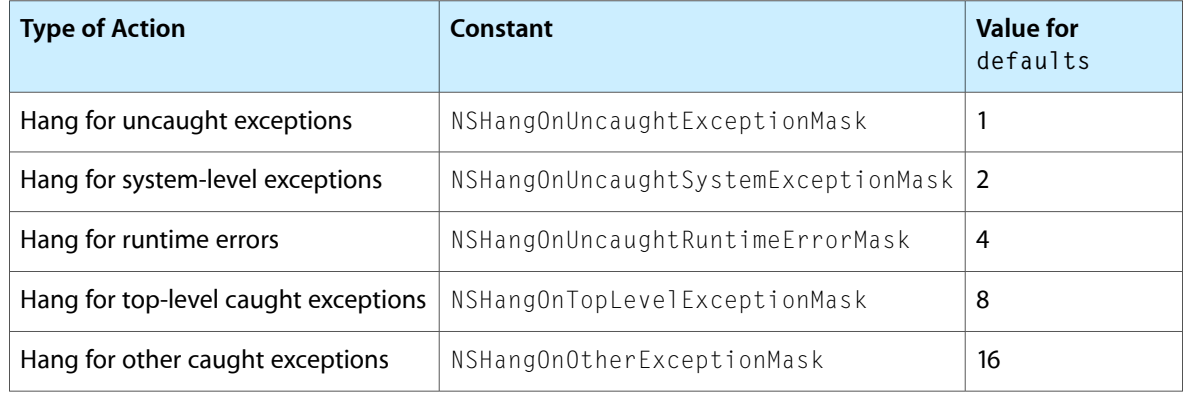

## <span id="page-28-0"></span>Printing Symbolic Stack Traces

As a aid to debugging, you can use the atos command-line utility to convert numeric stack traces into symbolic form. (See the  $atos(1)$  man page for details of this command-line utility.)

**Note:** You must install the Developer Tools package to have the atos utility installed. Also, the NSException class provides the callStackReturnAddresses, which you can use for debugging in a manner similar to atos.

Instead of switching between Xcode an a Terminal shell, you can add code to your program that uses atos to print a symbolic stack trace to the console. Listing 1 shows how you do this. The method printStackTrace: extracts the (numeric) stack trace from the passed-in NSException object and then

constructs an NSTask object that represents the atos command with the stack trace as a parameter. It launches the subtask and the resulting symbolic backtrace is printed to standard output (which is the run log in Xcode).

#### <span id="page-29-0"></span>**Listing 1** A method that prints a symbolic back trace of an exception

```
- (BOOL)exceptionHandler:(NSExceptionHandler *)sender 
shouldLogException:(NSException *)exception mask:(unsigned int)mask
{
    [self printStackTrace:exception];
    return YES;
}
- (void)printStackTrace:(NSException *)e
{
    NSString *stack = [[e userInfo] objectForKey:NSStackTraceKey];
     if (stack) {
         NSTask *ls = [[NSTask alloc] init];
         NSString *pid = [[NSNumber numberWithInt:[[NSProcessInfo processInfo] 
processIdentifier]] stringValue];
         NSMutableArray *args = [NSMutableArray arrayWithCapacity:20];
         [args addObject:@"-p"];
       [args addObject:pid];
        [args addObjectsFromArray:[stack componentsSeparatedByString:@" "]];
        // Note: function addresses are separated by double spaces, not a single
 space.
         [ls setLaunchPath:@"/usr/bin/atos"];
         [ls setArguments:args];
        [ls launch]:
         [ls release];
    } else {
         NSLog(@"No stack trace available.");
    }
}
```
<span id="page-29-1"></span>In this example, the delegate invokes the printStackTrace: method in its implementation of exceptionHandler: shouldLogException: mask:; at this point, the exception is being handled, but has not yet caused termination of the debugged executable. The output of the atos utility, when combined with the NSExceptionHandler log information, looks similar to Listing 2.

#### **Listing 2** Content of NSExceptionHandler log plus atos output

```
2006-08-21 12:18:19.727 ExceptionHandleTest[916] NSExceptionHandler has recorded
 the following exception:
NSInvalidArgumentException -- *** -[NSCFString count]: selector not recognized
[self = 0x2a00c]Stack trace: 0x9275c27b 0x92782fd7 0x9280b0be 0x9272f207 0x90a51ba1 
0x0002995f 0x00023f81 0x00001ca6 0x00001bcd 0x00000001
 __NSRaiseError (in Foundation)
+[NSException raise:format:] (in Foundation)
-[NSObject doesNotRecognizeSelector:] (in Foundation)
-[NSObject(NSForwardInvocation) forward::] (in Foundation)
__objc_msgForward (in libobjc.A.dylib)
-[ExceptionTest testException] (in ExceptionHandleTest) (ExceptionTest.m:31)
```

```
_main (in ExceptionHandleTest) (ExceptionHandleTest.m:10)
start (in ExceptionHandleTest)
start (in ExceptionHandleTest)
0x00000001 (in ExceptionHandleTest)
```
There are other ways of accomplishing the same result. For example, the method that prints the symbolic stack trace could be on a category added to NSException instead of a method of the delegate's class.

Controlling a Program's Response to Exceptions

# <span id="page-32-0"></span>Document Revision History

This table describes the changes to *Exception Programming Topics for Cocoa*.

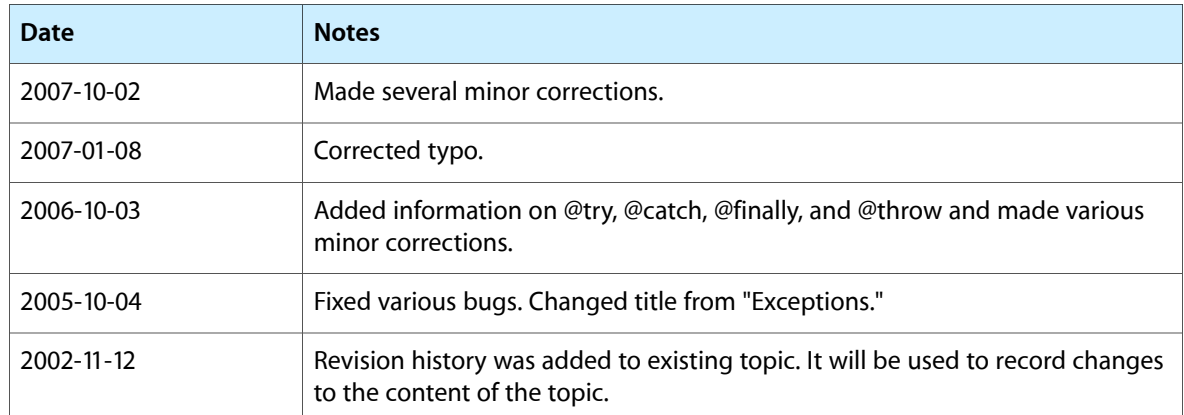

Document Revision History